# **Random Auto Clicker PC/Windows**

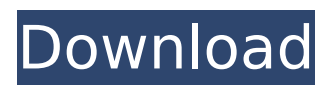

### **Random Auto Clicker With Serial Key Free PC/Windows [Updated]**

Random Auto Clicker is a small software solution that allows users to take a break from mouse-clicking and focus solely on their work. With this tool you can simulate clicks on your computer pretty easily. Although the user interface is not impressive, all its functions are neatly displayed into the main window. This is a simple-to-use app that can be easily mastered by less experienced users and professionals alike. You can set Random Auto Clicker to click where the mouse cursor is or to perform random clicks on the desktop with minimum effort. It is also possible to specify what part of the screen should be used during the process by selecting either the full screen or a part of the screen. You can set it to click on a certain desktop area by configuring the parameters included in the app. The program allows you to change the click options by selecting a mouse button (left, right or middle) and a mouse action (single or double click). It is also important to know that keyboard shortcuts are also included in the app by the developer and you can select them from a preset list. While you are performing other tasks, you can make Random Auto Clicker click in certain windows. This comes in handy for all users who want to perform multiple tasks at the same time and need an extra click to make things easier. It is possible to configure the time interval and the distance between clicks by typing in the dedicated dialogs. Overall, Random Auto Clicker is a small but powerful software utility designed to simulate as many clicks as you need in a certain area of your desktop or randomly. It's easy to work with and it's also light on your system resources. Key Features: 1. Any Desktop Area. You can set the app to click on a certain desktop area by configuring the parameters included in the app. It is also possible to click on a specific part of the screen by entering the coordinates. For example, you can simulate a click in the center of the desktop or in the middle of the screen. 2. Any Area of the Screen. You can also define a rectangular area on the desktop where the app can click with ease by configuring the parameters included in the app. It is important to know that the program is also very convenient when it comes to random clicks. 3. A Countdown Timer. The program can click a specified area of the screen in a short time interval and the clicks are not processed right away. They are performed automatically until a specified time has

#### **Random Auto Clicker Crack+**

Random Auto Clicker is a small software solution that allows users to take a break from mouse-clicking and focus solely on their work. With this tool you can simulate clicks on your computer pretty easily. Although the user interface is not impressive, all its functions are neatly displayed into the main window. This is a simple-to-use app that can be easily mastered by less experienced users and professionals alike. You can set Random Auto Clicker to click where the mouse cursor is or to perform random clicks on the desktop with minimum effort. It is also possible to specify what part of the screen should be used during the process by selecting either the full screen or a part of the screen. You can set it to click on a certain desktop area by configuring the parameters included in the app. The program allows you to change the click options by selecting a mouse button (left, right or middle) and a mouse action (single or double click). It is also important to know that keyboard shortcuts are also included in the app by the developer and you can select them from a preset list. While you are performing other tasks, you can make Random Auto Clicker click in certain windows. This comes in handy for all users who want to perform multiple tasks at the same time and need an extra click to make things easier. It is possible to configure the time interval and the distance between clicks by typing in the dedicated dialogs. Overall, Random Auto Clicker is a small but powerful software utility designed to simulate as many clicks as you need in a certain area of your desktop or randomly. It's easy to work with and it's also light on your system resources. Details Review Random Auto Clicker Download Rb Social Video Chat 2.4.0.0 Download Rb Social Video Chat 2.4.0.0 | 1.56 MBRb Social Video Chat allows you to download videos from your Windows Live accounts, Facebook, and many other video sharing services with one click. You can also upload videos. It is integrated into Windows Internet Explorer. With Rb Social Video Chat you can download videos quickly and play them back from your Windows Live account. You can also download music and other documents from your Windows Live accounts using this application. In addition, this is also integrated into Windows Explorer. You can upload videos by selecting Windows Live accounts, Facebook, YouTube, and other video sharing services. Besides, when downloading a video, you can immediately view the video that you are downloading directly from the b7e8fdf5c8

# **Random Auto Clicker License Key Full [Updated-2022]**

AutoClicker v6.1 is a very easy to use clicker tool that randomly performs multiple simultaneous clicks on your computer. This wonderful little tool gets rid of the need to click your mouse until you click a screen corner or the "end" of the task. This little clicker is perfect for drawing attention to a page of a website, announcing a system message or even as a way to prevent the creation of a folder. With AutoClicker v6.1, you can click at the same time while you are editing a website, listening to music or doing any other activity where your hands are not touching the mouse. With this clicker, you can do a lot. With a preset click time between one and three seconds you can click on your mouse buttons, middle mouse button, corners of the screen or whatever is next to your keyboard. With a preset click time between five and 15 seconds you can click on the mouse buttons or corners. AutoClicker v6.1 allows you to set the number of clicks and their distance one click at a time. Plus, you can configure the click frequency according to your needs and requirements. AutoClicker v6.1 also allows you to add your own hotkeys and make macros. All these settings can be configured from a graphical window. With AutoClicker v6.1 you will have total control over the clicks you perform. It can be your number one agent for making your work go smoothly and efficient. AutoClicker v6.1 Description: Random Mouse Clicker is a small software solution that allows users to take a break from mouse-clicking and focus solely on their work. With this tool you can simulate clicks on your computer pretty easily. Although the user interface is not impressive, all its functions are neatly displayed into the main window. This is a simple-to-use app that can be easily mastered by less experienced users and professionals alike. You can set Random Mouse Clicker to click where the mouse cursor is or to perform random clicks on the desktop with minimum effort. It is also possible to specify what part of the screen should be used during the process by selecting either the full screen or a part of the screen. You can set it to click on a certain desktop area by configuring the parameters included in the app. The program allows you to change the click options by selecting a mouse button (left, right or middle) and a mouse action (single or double click). It is

### **What's New In?**

Random Auto Clicker is a small software solution that allows users to take a break from mouse-clicking and focus solely on their work. With this tool you can simulate clicks on your computer pretty easily. Although the user interface is not impressive, all its functions are neatly displayed into the main window. This is a simple-to-use app that can be easily mastered by less experienced users and professionals alike. You can set Random Auto Clicker to click where the mouse cursor is or to perform random clicks on the desktop with minimum effort. It is also possible to specify what part of the screen should be used during the process by selecting either the full screen or a part of the screen. You can set it to click on a certain desktop area by configuring the parameters included in the app. The program allows you to change the click options by selecting a mouse button (left, right or middle) and a mouse action (single or double click). It is also important to know that keyboard shortcuts are also included in the app by the developer and you can select them from a preset list. While you are performing other tasks, you can make Random Auto Clicker click in certain windows. This comes in handy for all users who want to perform multiple tasks at the same time and need an extra click to make things easier. It is possible to configure the time interval and the distance between clicks by typing in the dedicated dialogs. Overall, Random Auto Clicker is a small but powerful software utility designed to simulate as many clicks as you need in a certain area of your desktop or randomly. It's easy to work with and it's also light on your system resources. Key Features: ? Configurable click area ? Mouse buttons: Left, right, middle ? Mouse clicks: Single, double ? Open/closed desktop areas: Full screen, top left, top middle, top right, bottom left, bottom middle, bottom right ? Mouse clicks distance: Use Autoplay menu, input by numbers, or auto ? Click interval: Use Autoplay menu, input by numbers, or auto ? Autorecognition: No, Yes ? Mouse cursor tracking: No, Yes ? Lock mouse: No, Yes ? Random interval: No, Yes ? Save / Load settings: Yes, No ? View log: No, Yes ? Preset options: No, Yes ? Language: English, Chinese, French, German, Italian, Spanish, Japanese, Korean

# **System Requirements For Random Auto Clicker:**

PC: Minimum: OS: Windows 7 SP1 64-bit Processor: Intel Core i5-4590, AMD Ryzen 5 Memory: 4 GB RAM Graphics: Nvidia GeForce GTX 1060 (6GB) DirectX: Version 11 Storage: 20 GB available space Network: Broadband Internet connection HDD Space: 30 GB free space OS: Windows 10 Pro 64-bit Processor: Intel Core i5-7600K, AMD Ryzen 7

<https://www.dominionphone.com/odecalc-11-0-crack-free-for-pc/> <http://jameschangcpa.com/advert/tropical-island-keygen-free-download/> <https://fumostoppista.com/wagnardsoft-tools-wtools-crack/> [https://www.cateringguiden.no/wp](https://www.cateringguiden.no/wp-content/uploads/2022/07/Multiple_Yahoo_Messenger_Opener.pdf)[content/uploads/2022/07/Multiple\\_Yahoo\\_Messenger\\_Opener.pdf](https://www.cateringguiden.no/wp-content/uploads/2022/07/Multiple_Yahoo_Messenger_Opener.pdf) <https://it-labx.ru/wp-content/uploads/2022/07/phihall.pdf> <http://mrproject.com.pl/advert/instantmask-pro-crack/> [https://thelacypost.com/clip-to-txt-crack-with-license-code-download](https://thelacypost.com/clip-to-txt-crack-with-license-code-download-x64-updated-2022/)[x64-updated-2022/](https://thelacypost.com/clip-to-txt-crack-with-license-code-download-x64-updated-2022/) <https://www.idi.ie/ar/system/files/webform/cvuploadarabic/WPF-Calculator.pdf> <http://dev.aaacn.org/system/files/webform/Messenger-Narrator.pdf> <https://uniqueadvantage.info/freeram-xplus-crack-updated-2022/> <https://smartpolisforums.com/wp-content/uploads/2022/07/heidderr.pdf> <http://postbaku.info/?p=17994> <https://www.globemeets.com/wp-content/uploads/2022/07/BIView.pdf> <https://wakelet.com/wake/vN7ruBBhctFG3k5csW-PQ> <http://fundacionayudamehoy.com/?p=2003> [http://mycontractors.net/wp-content/uploads/2022/07/Ancient\\_Greek\\_Vocabular](http://mycontractors.net/wp-content/uploads/2022/07/Ancient_Greek_Vocabulary_Trainer_Nouns_Full_Product_Key.pdf) [y\\_Trainer\\_Nouns\\_Full\\_Product\\_Key.pdf](http://mycontractors.net/wp-content/uploads/2022/07/Ancient_Greek_Vocabulary_Trainer_Nouns_Full_Product_Key.pdf) <https://www.hobbypaint.eu/sites/default/files/webform/Easy-Frame-Creator.pdf> [https://www.mil-spec-industries.com/system/files/webform/Macrorit-Partition-](https://www.mil-spec-industries.com/system/files/webform/Macrorit-Partition-Expert-Professional-Edition-Portable.pdf)[Expert-Professional-Edition-Portable.pdf](https://www.mil-spec-industries.com/system/files/webform/Macrorit-Partition-Expert-Professional-Edition-Portable.pdf) <https://www.publishing.wang/archives/5092> <https://heidylu.com/turbocad-lte-10-3-crack-free-download-updated/>